#### **OFICIO CIRCULAR 003**

#### **CAPACITACIÓN ONLINE SINAFIP PARA ENTIDADES SELECCIONADAS CON CUPOS ASIGNADOS**

El Ministerio de Economía y Finanzas tiene el agrado de invitar a los usuarios activos del sistema financiero, al proceso formal de capacitación ETAPA 3 (Curso online para Usuario Final Fase 3) para la implantación del SINAFIP, proceso que requiere considerar las siguientes directrices para su efectiva ejecución:

## **Favor revisar el archivo adjunto para identificar si su entidad ha sido seleccionada, así como la disponibilidad de cupos.**

**ETAPA 3:** "Curso online para Usuario Final Fase 3", con cupo asignado, ejecución por calendario.

- A. Se encuentra disponible únicamente para entidades seleccionadas con cupos asignados.
- B. Son jornadas de formación online con la guía de un instructor por cada módulo.
- C. El Coordinador Administrativo Financiero, o quien cumpla esas funciones de las entidades seleccionadas, debe informar los nombres de los funcionarios designados al correo: transferenciadeconocimiento@finanzas.gob.ec, conforme lo señalado en el siguiente literal **hasta el 28 de septiembre de 2020**.
- D. Conforme el siguiente formato, remitir la información al correo transferenciadeconocimiento@finanzas.gob.ec, una vez que verifique su entidad y la asignación de cupos en el documento adjutno **"ANEXO\_ENTIDADES\_CUPO.pdf"**

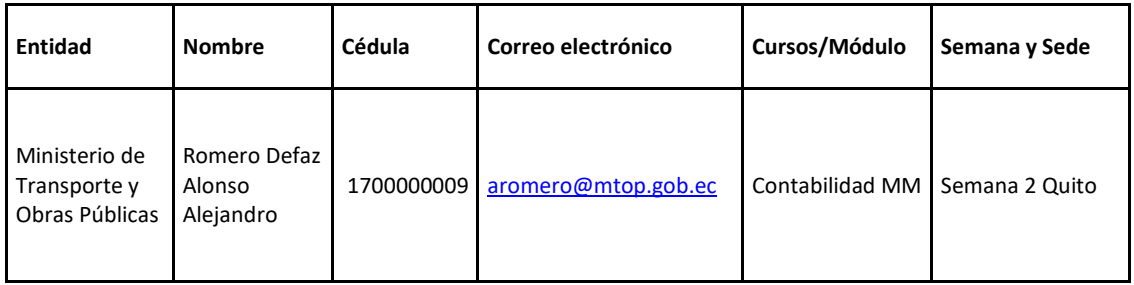

E. Los funcionarios designados de cada entidad deben registrarse en la plataforma dentro del curso al cual fueron escogidos a participar hasta el 30 de septiembre de 2020. Utilice los siguientes enlaces:

*Registrarse en la plataforma <https://esinafip.finanzas.gob.ec/sgc/web/>*; *seguir el tutorial de registro en la dirección [http://esinafip.finanzas.gob.ec/eva/blog/index.php?userid=1773.](http://esinafip.finanzas.gob.ec/eva/blog/index.php?userid=1773)*

F. Se realizarán sesiones de inducción y explicación para que los usuarios conozcan el proceso de registro y reciban directrices para la ejecución del curso

Dirección del Evento:

<https://mef.webex.com/mef/onstage/g.php?MTID=e9e8bb37ef2b622dfe7e04fe440b5367e>

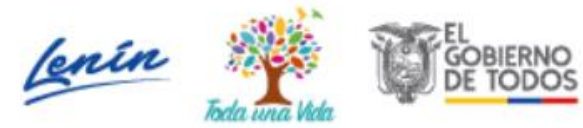

Contraseña: MCmKjZmg732 Hora del evento: 16h00

Primer evento de explicación: 28 de septiembre 2020 Segundo evento de explicación: 01 de octubre 2020

G. El calendario de ejecución se encuentra publicado en el **archivo anexo**.

#### **Programación de la Capacitación Online:**

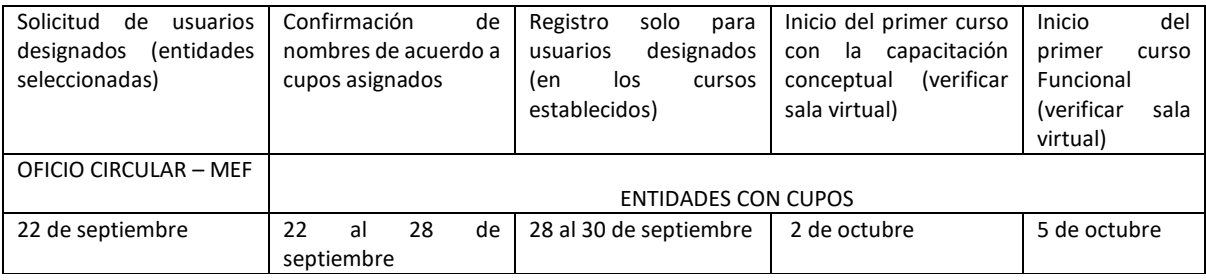

### **INSTRUCCIONES PARA CUMPLIR LA CAPACITACIÓN ONLINE DEL SINAFIP PARA LA ENTIDAD:**

- 1. La entidad debe designar los funcionarios que van a participar en las jornadas de formación conforme el o los cupos asignados en la convocatoria publicada.
- 2. Una vez designados los funcionarios no se aceptará cambio de participantes.
- 3. La capacitación iniciará a las 08:00 y culminará a las 14:30, con un receso de 30 minutos, de lunes a viernes, por lo que es necesario que la entidad brinde las facilidades y el tiempo necesario para la atención completa del taller.
- 4. Es necesario que la entidad proporcione al participante acceso abierto a la plataforma Cisco Webex en caso el equipo que utilice sea provisto por la institución.
- 5. La Institución debe seleccionar adecuadamente a los funcionarios designados, considerando que podrían realizar un efecto multiplicador al interno de las unidades a las cuales pertenecen.
- 6. La Unidad de Tecnologías y Comunicaciones debe proveer acceso a los siguientes links con los cuales se trabajarán los ejercicios prácticos en el curso online:

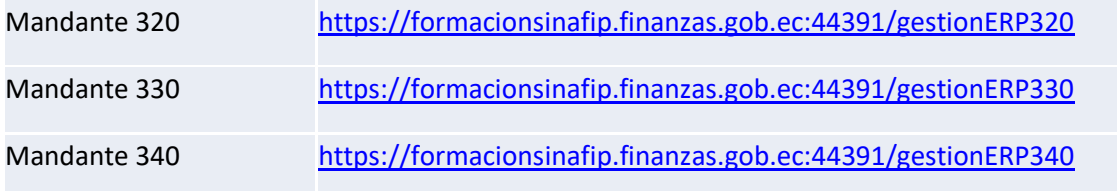

Dirección: Piataforma Gubernamental de Gestión Financiera Av. Amazonas entre Pereira y Unión Nacional de Periodistas<br>Bloque 1, color amarillo, piso 10 / Quito-Ecuador Teléfono: 593-2 3998300 - www.finanzas.gob.ec

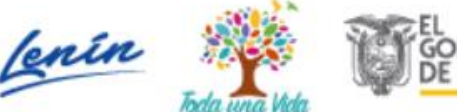

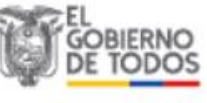

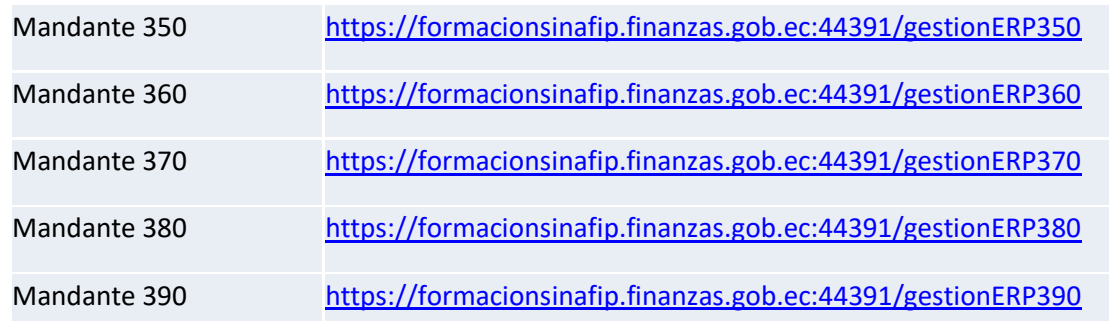

# **INSTRUCCIONES PARA CUMPLIR LA CAPACITACIÓN ONLINE DEL SINAFIP PARA EL PARTICIPANTE:**

Como principio básico para iniciar la capacitación online con la guía de un instructor, es importante que haya cumplido con el curso de introducción y el curso virtual obligatorio, es recomendable la lectura y revisión de los materiales antes de iniciar la formación, lo que le permitirá al usuario interactuar de manera adecuada en las sesiones de videoconferencia, que serán programadas e informadas en cada taller.

- 1. El usuario institucional debe registrarse en la plataforma <https://esinafip.finanzas.gob.ec/sgc/web/> en el curso en el cual fue designado a participar, **no ubique su registro en los módulos que no ha sido designado, inmediatamente será deshabilitado.**
- 2. Los datos que ingrese en el registro serán aquellos que se consideren cuando se emita su certificado.
- 3. El usuario participante debe atender a la capacitación conceptual y normativa el día viernes anterior a la fecha de inicio de su curso funcional de acuerdo al cronograma que consta en el anexo, la dirección de la sala virtual se encuentra en la plataforma de capacitación.
- 4. La capacitación online en el módulo funcional iniciará a las 08:00 y culminará a las 14:30, de lunes a viernes, con un receso de 10h30 a 11h00.
- 5. Los usuarios contadores deben atender al curso de Contabilidad de Bienes (MM) y continúan con el curso de Contabilidad Financiera (FI), recalcando que debe ser el mismo funcionario que participe en los dos cursos.
- 6. Considerando el feriado de noviembre, las entidades seleccionadas para que asistan a la capacitación en la semana 5 (miércoles 04/11/2020 a viernes 06/11/2020), tendrán el siguiente horario: Inicio a las 08h00, receso 12h30 a 13h30, finaliza a las 17h30.
- 7. El usuario registrado en el curso deberá cumplir de manera estricta con el horario establecido, a fin de aprovechar al 100 % el taller. Las actividades que ejecutarán los participantes son:

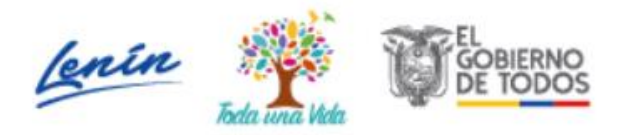

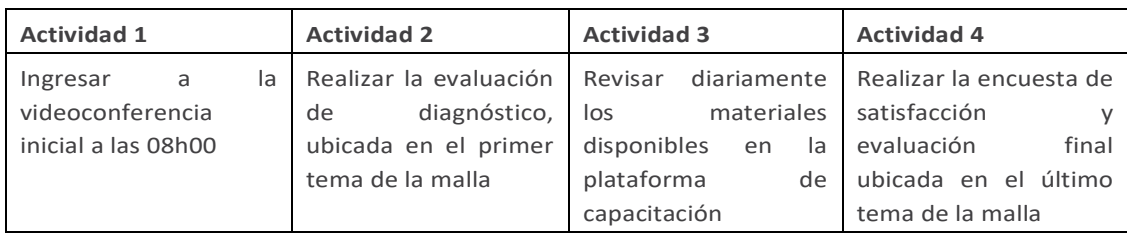

- 8. El usuario participante debe mantener una conexión estable de internet y el acceso a equipos que le permitan realizar las actividades del taller, esto requiere acceso de audio y video para interactuar con el formador.
- 9. Para el mejor desarrollo de los ejercicios del taller se recomienda utilizar computadores portátiles o de escritorio ya que el uso de tablet o celular podría ser un limitante.

**¡Muchas gracias, los esperamos…!**

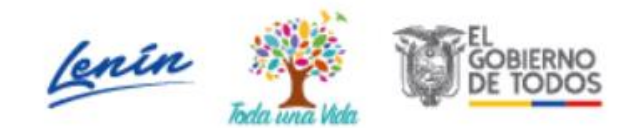